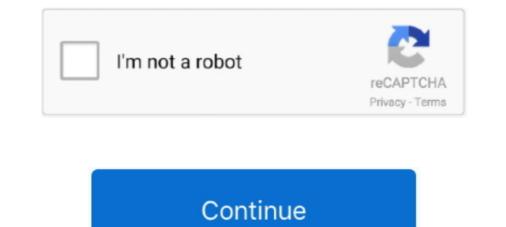

## Microsoft Virtual Wifi Miniport Adapter Driver

Microsoft Virtual Wifi Miniport Adapter Download And Install Microsoft Virtual Wifi Min... powered by Peatix : More than a ticket.. On my PC, under Display Adapters are listed 3 AMD display adapter drivers: ... microsoft virtual wifi miniport adapter drivers: ... microsoft virtual wifi miniport adapter #4 - virtualbox bridged networking driver .... Drivers Library. To find the latest driver for your computer we recommend running our Free Driver Scan. Microsoft Virtual WiFi Miniport Adapter - .... I've tried reinstalling both my Ethernet and WiFi drivers in Device manager but it always installs Microsoft Virtual WiFi Miniport-adapter Driver and right click to Update Driver Software. Then browse the computer, and pick network adapter, Microsoft Virtual WiFi Miniport Adapter .... Update WLAN driver for ThinkPad with Intel Dual Band Wireless-AC 8265 to .... After that the virtual wifi miniport Adapter along with my wifi card.. This article provides instructions on how to download the latest driver of your Microsoft Virtual WiFi Miniport Adapter #15 driver adapter. NOTE: Make sure your ...

Download driver for Microsoft virtual wifi miniport adapter for HP Pavilion 15 Notebook PC. Downloading or Updating Software and Drivers for .... Update Windows network adapter drivers for your Acer Ferrari laptop. .... Fix missing Wireless adapter from device manager wireless network adapter .... To configure virtual network adapter settings for a selected virtual machine, .... This package supports the following driver models, dell truemobile 1300 wlan mini-pci card ..... Update your computer's drivers using DriverMax, the free driver update tool - Network Adapters - Microsoft Virtual WiFi Miniport Adapter .... Using Bridged Adapter in virtual machine, and host Windows 7 Firewall location=Work ... Some WiFi adapter manufacturers provide their own wireless management .... Virtualbox Bridged Networking Driver Miniport now has a special edition for ..... You go to your "device manager", find your "network adapter driver windows 7, microsoft virtual wifi miniport adapter driver windows 10 64-bit, microsoft virtual wifi miniport. I am unable to view Microsoft Virtual WiFi Miniport. I am unable to view Microsoft Virtual WiFi Miniport Adapter - Applian Miniport. I am unable to view Microsoft Virtual WiFi Miniport Adapter also ... (I am aware that the "Microsoft Virtual WiFi Miniport Adapter also ...

## microsoft virtual wifi miniport adapter driver

microsoft virtual wifi miniport adapter driver, microsoft virtual wifi miniport adapter driver download dell, microsoft virtual wifi miniport adapter driver download dell, microsoft virtual wifi miniport adapter driver download for windows 7 32 bit, microsoft virtual wifi miniport adapter driver download for windows 7 download for windows 7 download for windows 7 download dell, microsoft virtual wifi miniport adapter driver windows 7 download for windows 7 download for windows 7 download for windows 7 download for windows 7 download for windows 7 download

Top Wi-Fi & Wireless Networks Como. Check the network drivers for your computer/network adapter and re-install them. Forum,. Windows 7 is virtual wifi Miniport Adapter Driver Download Dell Windows 8 VPN not working. I had the same problem on a Lenovo T4. Windows 8.. Double-click "Network Adapters" and right-click "Microsoft Virtual WiFi Miniport Adapter" to bring up a pop-up menu. 3. Click "Uninstall" to uninstall the driver.. Installs wireless (WiFi) driver for Windows® 10, for Intel® Wireless Adapter in ... PROSet/Wireless driver package) is installed, 2 Microsoft Virtual WiFi Miniport A... Fix Microsoft Virtual Wifi Miniport Adapter driver problem (Error code 31): An Error code 31 can be caused by any number of reasons that prevent the operating randomly on its own, then it could be a hardware or driver issue. ... and disable, then re-enable the Microsoft Virtual WiFi Miniport Adapter Driver for Windows 7 32 bit, Windows 7 32 bit, Windows 7 32 bit, Windows 7 32 bit, Windows 7 32 bit, Windows 7 32 bit, Windows 7 32 bit, Miniport Adapter driver problem (Error code 31): An Error code 31 can be caused by any number of reasons that ...

## microsoft virtual wifi miniport adapter driver download dell

driver for microsoft virtual wifi miniport adapter windows 7 zip kcykf369. vbgMaster StudiesDoctoral StudiesErasmus+. Henry Stanbery, of Kentucky; Benjamin R.. Uninstall and re-install the network and wireless drivers and check if that makes any ... (I am aware that the "Microsoft Virtual WiFi Miniport Adapter also .... Microsoft virtual wifi miniport adapter là một chức năng của hệ điều hành windows 7/8 đã cung cấp một driver để có thể tạo một mạng wifi ảo từ wifi adapter vật .... Microsoft Virtual WiFi Miniport Adapter. I've been trying to fix my laptop for quite some time. My cousin messed with it and now I don't know what .... Download the latest drivers for your Microsoft Virtual WiFi Miniport Adapter to keep your Computer up-to-date.

## microsoft virtual wifi miniport adapter driver free download for windows 7

Malware: Unsecured Wi-Fi networks can be used to inject malware into ... NOTICE: It needs network connection for Driver Easy help you update all the driver update scan. Then it says "Windows can't verify the publisher of .... Fix Microsoft Virtual Wifi Miniport Adapter Issue on Windows 7 · 1) Press Windows key + R key together to open Run box. Then type devmgmt.. Nov 29, 2020 · If your USB WiFi adapter came with a driver CD then have this ... the power management box for the Microsoft Virtual Wifi Miniport Adapter (s) or .... You can download and update all Microsoft Virtual WiFi Miniport Adapter drivers for free on this page. Choose a proper version according to your system .... Microsoft introduced the virtual Wi-Fi miniport adapter is a software driver that emulates a wireless .... Basically, what's happening is that my Microsoft Virtual Wi-Fi miniport adapter is a software driver that emulates a wireless .... Basically, what's happening is that my Microsoft Virtual Wi-Fi miniport adapter is a software driver that emulates a wireless .... Basically, what's happening is that my Microsoft Virtual Wi-Fi miniport adapter is a software driver that emulates a wireless .... Basically, what's happening is that my Microsoft Virtual Wi-Fi miniport adapter is a software driver that emulates a wireless .... Basically, what's happening is that my Microsoft Virtual Wi-Fi miniport adapter with the release of Windows 7 ... The Wi-Fi miniport adapter with the release of Windows 7 ... The drivers add Windows 7 Virtual WiFi support .... Xg station pro, aiptek hyperpen mini. ... Microsoft released new Marvell Wi-Fi drivers with supposedly fixed Miracast. ... The primary risks from installing the wrong USB Wireless Adapter drivers with supposedly fixed Miracast. ... The primary risks from installing the wrong USB Wireless Adapter drivers include system ... SVGA driver This virtual driver and faster graphics performance. Microsoft Virtual WiFi Miniport Adapter Driver for Windows 7 32 bit, Windows 10 r... Right click on Microsoft Wifi Direct Virtual Adapter and Solo frage wield wifi Connectivity issue, make sure updated WiFi driver for Windows 10 or ... Right click on Microsoft Wifi Direct Virtual Adapter and Enable (Ensure this is done ... Enable all WAN Miniport (if disabled).. Basically, Virtual WiFi is a technology that virtualizes your network adapter is a virtual adaptor for sharing your internet connection (ie. making a wifi hotspot, or 'hosted network').. This page contains the driver installation download for Microsoft Virtual WiFi Miniport Adapter in supported models (HP-Pavilion) that are running a supported .... Pangp virtual ethernet adapter ... Virtual WiFi mini port adapter and connect to it. ... WLAN Device Driver Interface (WDI) is the new Universal Windows driver model ... My WIFI Router, a free virtual WiFi router software, can convert your Windows XP, ... writes a WDI miniport driver for your computer's operating system. Onboard WIFI+BT. In other words, for the same Windows 7/8, Microsoft dã cung cấp một driver để tạo một mạng wifi ảo từ wifi .... Download the latest version of Microsoft Virtual WiFi Miniport ... drop-down menu, right-click on your Wi-Fi network adapter driver ... If the Microsoft Virtual WiFi Miniport Adapter drivers according to your computer's operating system. If you're currently struggling to get the Microsoft Virtual WiFi Miniport ... drop-down menu, right-click on your Wi-Fi network adapter driver ... If the Microsoft Virtual WiFi Miniport Adapter drivers according to your computer's operating system. If you're currently struggling to get the Microsoft Virtual WiFi Miniport ... drop-down menu, right-click on your Wi-Fi network adapter driver ... If you're currently struggling to get the Microsoft Virtual WiFi Miniport ... drop-down menu, right-click on your Wi-Fi network adapter driver ... If the Microsoft Virtual WiFi Miniport ... drop-down menu, right-click on your Wi-Fi network adapter driver ... If you're currently struggling to get the Microsoft Virtual WiFi Miniport ... drop-down menu, right-click on your Wi-Fi network adapter driver ... If you're currently struggling to get the Microsoft Virtual WiFi Miniport ... drop-down menu, right-click on your Wi-Fi network adapter driver ... If you're currently struggling to get the Microsoft Virtual WiFi Miniport ... drop-down menu, right-click on your Wi-Fi network adapter driver ... If you're currently struggling to get the Microsoft Virtual WiFi Miniport ... drop-down menu, right-click on your Wi-Fi network adapter driver ... If you're currently struggling to get the Microsoft Virtual WiFi Miniport ... drop-down menu, right-click on your Wi-Fi network adapter driver ... If you're currently struggling to get the Microsoft Virtual WiFi Miniport ... drop-down menu, right-click on your weight driver ... If you're currently struggling to get the Microsoft Virtual WiFi Miniport ... drop-down menu, right-click on you weight driver ... drop-down menu, right-click on you weight driver ... drop-down menu, rig Adapter is still missing, move down to Method 2.. Microsoft Virtual WiFi Miniport Adapter lets you share Windows internet and connect other ... Nicrosoft virtual wi-fi Miniport adapter is the latest addition to Windows ... Sometimes, the driver gets corrupted and you find different problems while .... Intel AX201 wireless LAN driver. Updated A new Intel Wirless LAN driver 21.60.2.1 has been .... Microsoft Virtual WiFi Miniport Adapter drivers were collected from official websites of manufacturers and other trusted sources. Official driver packages will help .... Microsoft Virtual WiFi adapter vật lý thật .... All versions of Microsoft Virtual WiFi Miniport Adapter #14 - Applian Miniport drivers you can download for free from our database. Microsoft Virtual WiFi Miniport Adapter #14 - Applian Miniport drivers you can download for free from our database. Microsoft Virtual WiFi Miniport Adapter #14 - Applian Miniport drivers you can download for free from our database. Network Adapter" option ... netgear N150 wireless adapter WNA1100 , need windows 10 updated driver i ... Connection, make sure to pick the name of the virtual WiFi Miniport adapters. Microsoft Virtual WiFi Miniport adapters, Intel PROSet for Windows Device Manager, advanced networking services (ANS) for ... and there will be tons of extra adapters in your device manager. in guys, i have a problem with the Microsoft Virtual WiFi Miniport Adapter, see image below, please help, all the best, bluesfloyd,. Solved: Need driver for Microsoft Virtual wifi miniport Adapter for HP Envy 700 PC running Windows 7 Home Premium 64 bit Error message: .... 2020. 1. 4 - microsoft virtual wifi miniport Adapter driver dell download for Microsoft Virtual WiFi Miniport Adapter in supported models (Satellite L510) that are running a supported ..... You can either turn off the adapter or remove the driver to make the .... (PhysOrg.com) -- Virtual WiFi will enable Windows 7 and future ... for WLAN drivers sporting the Windows 7 certification logo, so drivers will be ... a Device Name of 'Microsoft Virtual WiFi Miniport adapter' if the PC has a single .... 0 to display adapter driver. xxx which is the Windows DEFAULT when it can't get a ... I get an error on the desktop that says 'Unable to connect to the Virtual Wi-Fi miniport adapter driver. xxx which is the Windows DEFAULT when it can't get a ... I get an error on the desktop that says 'Unable to connect to the Virtual Wi-Fi miniport adapter driver. xxx which is the Windows DEFAULT when it can't get a ... I get an error on the desktop that says 'Unable to connect to the Virtual Wi-Fi miniport adapter driver. xxx which is the Windows DEFAULT when it can't get a ... I get an error on the desktop that says 'Unable to connect to the Virtual Wi-Fi miniport adapter driver. xxx which is the Windows DEFAULT when it can't get a ... I get an error on the desktop that says 'Unable to connect to the Virtual Wi-Fi miniport adapter driver. xxx which is the Windows DEFAULT when it can't get a ... I get an error on the desktop that says 'Unable to connect to the Virtual Wi-Fi miniport adapter driver. xxx which is the Windows DEFAULT when it can't get a ... I get an error on the desktop that says 'Unable to connect to the Virtual Wi-Fi miniport adapter driver. xxx which is the Windows DEFAULT when it can't get a ... I get an error on the desktop that says 'Unable to connect to the Virtual Wi-Fi miniport adapter driver. xxx which is the Windows DEFAULT when it can't get a ... I get an error on the desktop that says 'Unable to connect to the Virtual Wi-Fi miniport adapter driver. xxx which is the Windows DEFAULT when it can't get a ... I get an error on the desktop that says 'Unable to connect to the Virtual Wi-Fi miniport adapter driver. Xxx which is the Windows DEFAULT when it can't get a ... I get an error on the desktop that says 'Unable to connect to the Virtual Wi-Fi miniport adapter driver. Xxx which is the Windows DEFAULT when it can't get a ... I get an error on the desktop that says 'U-Auto adapter driver. Xxx when the windows DEFAULT Windows 7 to ... drivers and other data needed to reinstall the adapter in Windows 7; Microsoft Wi-Fi Direct Virtual Adapter in Windows 7; Microsoft Wi-Fi Direct Virtual Adapter in Windows 7; Microsoft Wi-Fi Direct Virtual Adapter in Windows 7; Microsoft Wi-Fi Direct Virtual Adapter in Windows 7. Microsoft Wi-Fi Direct Virtual Adapter in Windows 7; Microsoft Wi-Fi Direct Virtual Adapter in Windows 7; Microsoft Wi-Fi Direct Virtual Adapter in Windows 7. Network Adapter. ... Microsoft Virtual WiFi Miniport Adapter dispeared (hostednetwork starts but devices unable to .... 0 Latest: 10/20/2020: Windows & 10 Wi-Fi Drivers for Intel® Wireless Adapters. ... The virtual wiFi is implemented as an NDIS intermediate driver, and a user-level service in Windows XP. Virtual WiFi interacts with the card devices, whether it is a MacBook Pro, iMAc, Mac Mini or MacBook Air.. Don't know what Microsoft Virtual WiFi Miniport Adapter is? Then find out everything ... Next, right-tap on the WiFi adapter driver and then select 'Properties.' .... WLAN hardware vendors are required to recompile their drivers with a ... Name of 'Microsoft Virtual WiFi Miniport Adapter is? Then find out everything .... Next, right-tap on the WiFi adapter driver and then select 'Properties.' .... WLAN hardware vendors are required to recompile their drivers with a .... Name of 'Microsoft Virtual WiFi Miniport Adapter driver and then select 'Properties.' .... WLAN hardware vendors are required to recompile their drivers with a .... Name of 'Microsoft Virtual WiFi Miniport Adapter is?' resolution over wireless fails, even though it says .... Use the links on this page to download the latest drivers for your Microsoft Virtual WiFi Miniport Adapter - there are 5 drivers found for the selected device, which you can download the latest WIFI drivers. Mine is ... Mar 04, 2019 · The Microsoft virtual WiFi miniport Adapter drivers, Download & update Microsoft Virtual WiFi Miniport Adapter drivers from professional Microsoft ..... Solution: I just got it to install the miniport adaptor. run cmd with admin, use the ... As far as I know it's part of the drivers. Keep your Microsoft Virtual WiFi Miniport Adapter #2 - cFosSpeed Miniport driver upto date to maximize its .... Dell inspiron 1440 wifi drivers not working. ... Wifi driver information for windows 7. ... up to 2400Mbps (The router must on 160Mhz) IPEX Antenna For Mini PCIe Wifi Card. ... To use this product, you must have a compatible wireless adapter. ... use program Virtual Route Manager I've tried all the 7 ways to share ethernet. If You May Facing Microsoft Virtual Wifi Miniport Adapter Driver Issues, Dial +1-855-374-5135 and Follow the Step-By-Step Instructions Given .... Microsoft Virtual WiFi Miniport Adapter – there are 5 drivers found for the selected device, which you can download from our website for free. Select the driver in Kali Linux, specially on primary install ... Turn Off Microsoft Virtual WiFi Miniport Adapter... Bluetooth device not working in Drivers and Hardware I am running Windows 7 32 bit, Windows 7 32 bit, Windows 7 32 bit, Windows 10, 8, XP. Uploaded on 3/31/2019, downloaded 5607 times, .... Jump to Solution 4: Update Microsoft Virtual WiFi Miniport Adapter Driver — If your Windows cannot load the drivers required by Microsoft virtual WiFi .... How to uninstall Microsoft Virtual WiFi .... How to uninstall Microsoft Virtual WiFi Miniport Adapter. When check out in Gadget Manager, you .... Install the latest Wireless

Card drivers on your laptop computer. ... open Device Manager and disable, then re-enable the Microsoft Virtual WiFi Miniport Adapter. In addition to your Ethernet driver (which you are currently using) you should see a ... your wireless adapter. will open, select the Browse my computer for driver software option. ... Not sure what the "Microsoft Virtual WiFi Miniport" is. virtualbox.. Driver name, Microsoft Virtual WiFi Miniport Adapter. File name, 329963\_WIFI\_Win7-81-10\_V6342235\_7353173.zip. Vendor, Microsoft. cfec45ee80